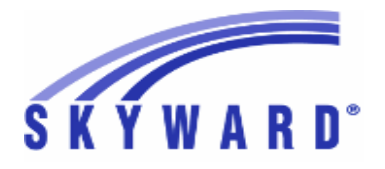

**Release Notes List of Versions Included in this listing: 05.17.10.00.06**

> **05.17.10.00.06 Notes for Addendum**

## *Federal Reporting*

 *Multiple States*

## *Payroll*

### **Human Resources\Payroll\Year End**

**Human Resources\Payroll\Year End\Payroll\Calendar\1094C\1095C Processing -** HR\PA\YE\PA\CA\CP (PaC)

Federal Users: The ACA "Lowest Cost Premium" field has been 1 changed to "Employee Required Contribution" for 2017. Proj#3523755 *Enhancement*

## *State Reporting or Related*

## *FL State Related*

### **FL State Related - Student Management System**

# **Web Student Management\Federal-State Reporting\Florida State Reporting**

## **Web Student Management\Federal-State Reporting\Florida State Reporting\F.A.S.T.E.R\F.A.S.T.E.R\Send Student Info**

 **-** WS\SR\FL\FA\FA\SS

1 - Florida Users: FASTER has been updated to include Year Entered 9th Grade for students with Adult Education Grad Years. For Year Entered 9th Grade to be calculated for students with Grade Levels 30 or 31, the "Entered 9th Grade" field must be populated in the Student Profile. Proj#3548830 *Enhancement*

### **Web Student Management\Federal-State Reporting\Florida State Reporting\F.A.S.T.E.R\Product Setup\Configuration\F.A.S.T.E.R. Configuration**

 **-** WS\SR\FL\FA\PS\CF\FC

1 - Florida Users: Removed imports are no longer supported from Automatic Processing options for FASTER. Proj#3527269 *Correction*

# **Web Student Management\Federal-State Reporting\Florida State Reporting\F.A.S.T.E.R\Reports\Transcript\Incoming Students**

 **-** WS\SR\FL\FA\RE\TR\IS

Florida Users: The calculation of grade level has been updated for 1 situations where the student is inactive and has no Entry/Withdrawal record with a withdrawal school year. Proj#3054375 *Enhancement*

#### **Web Student Management\Federal-State Reporting\Florida State Reporting\FTE Calculator -** WS\SR\FL\FT

Florida Users: The Surveys FTE Calculator has been updated to pull 1 the period times from the Primary Teacher record if there are multiple class meets with the same Scheduling Period and Days Meet. Proj#3523256 *Enhancement*

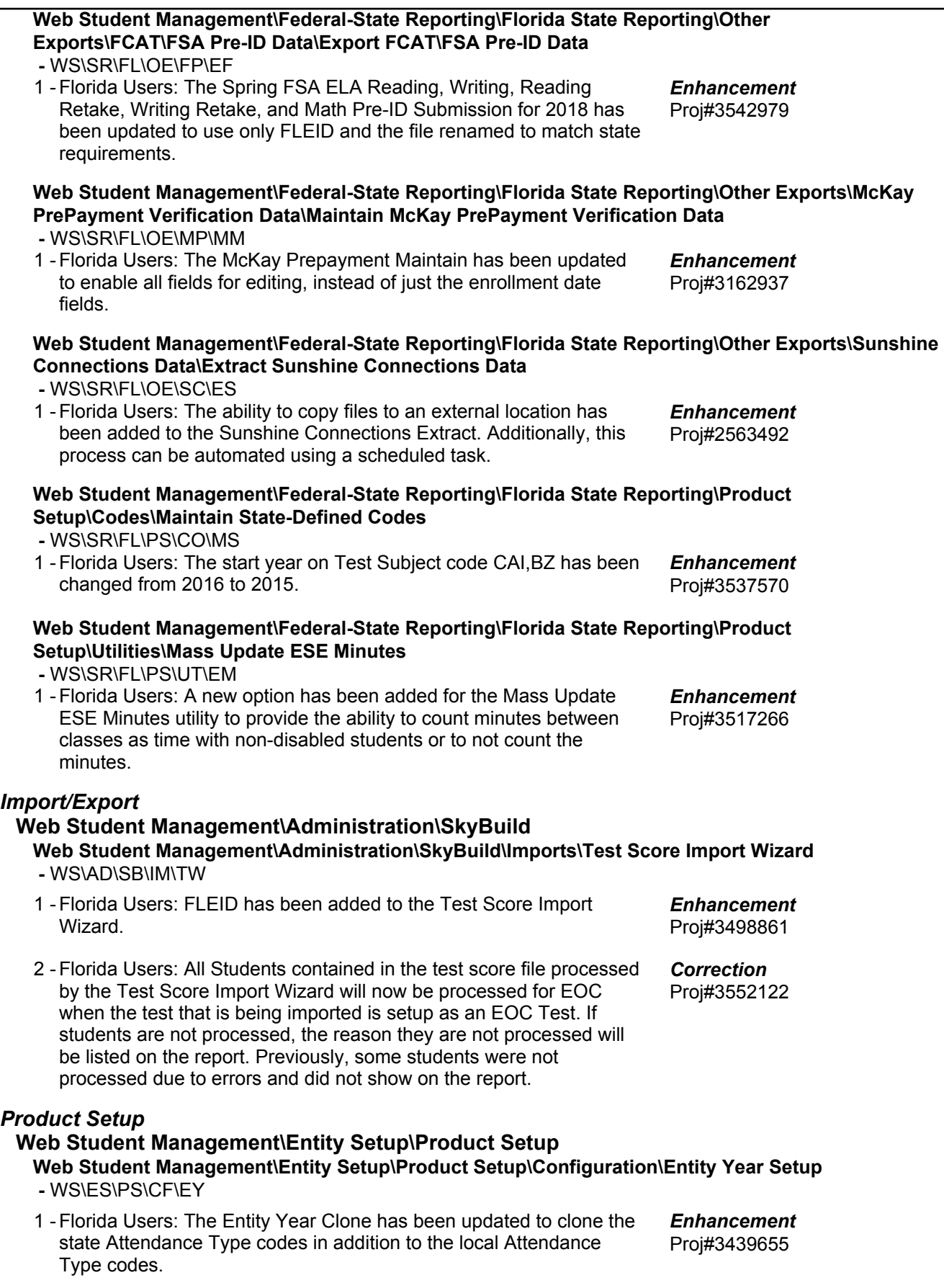

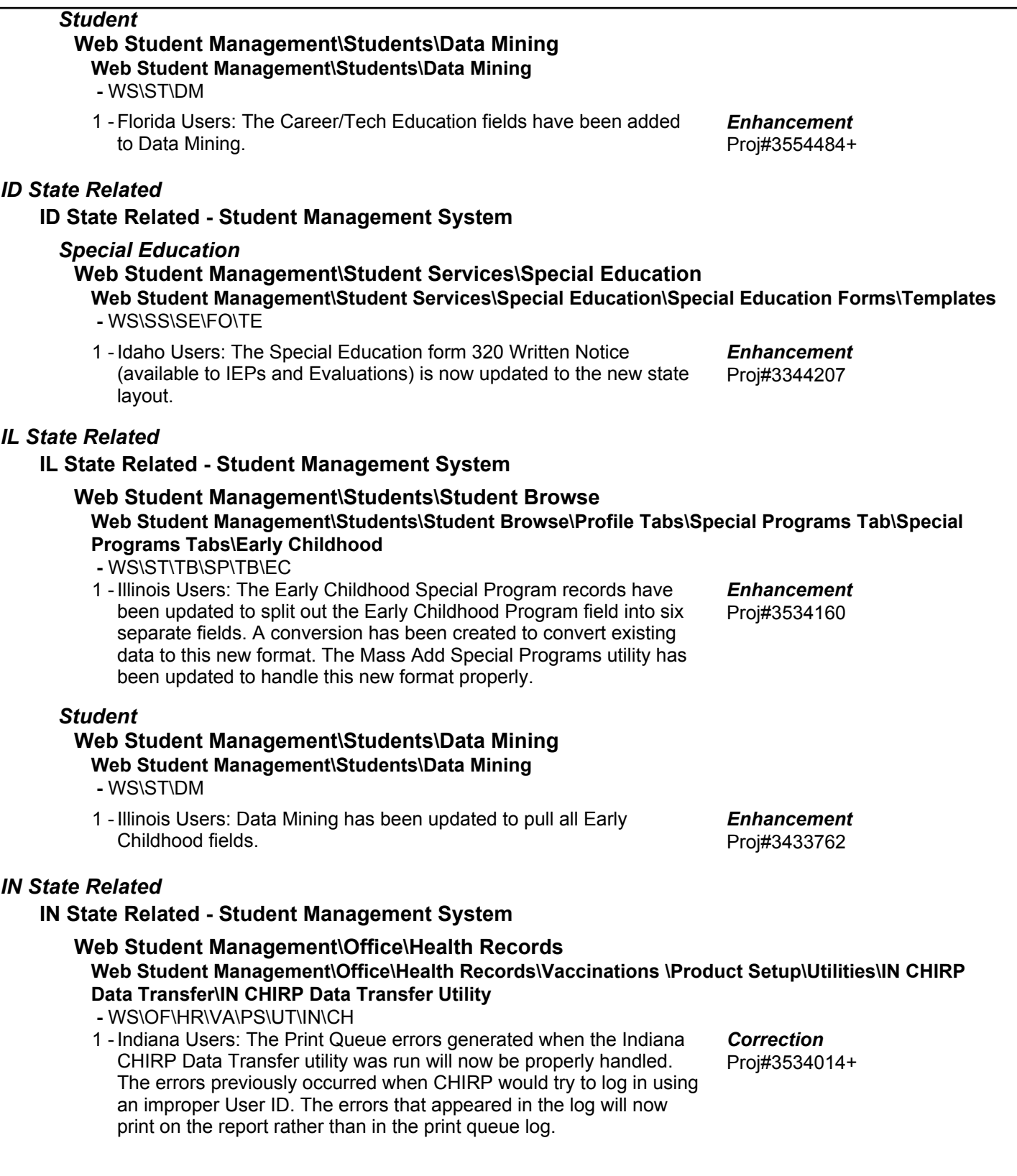

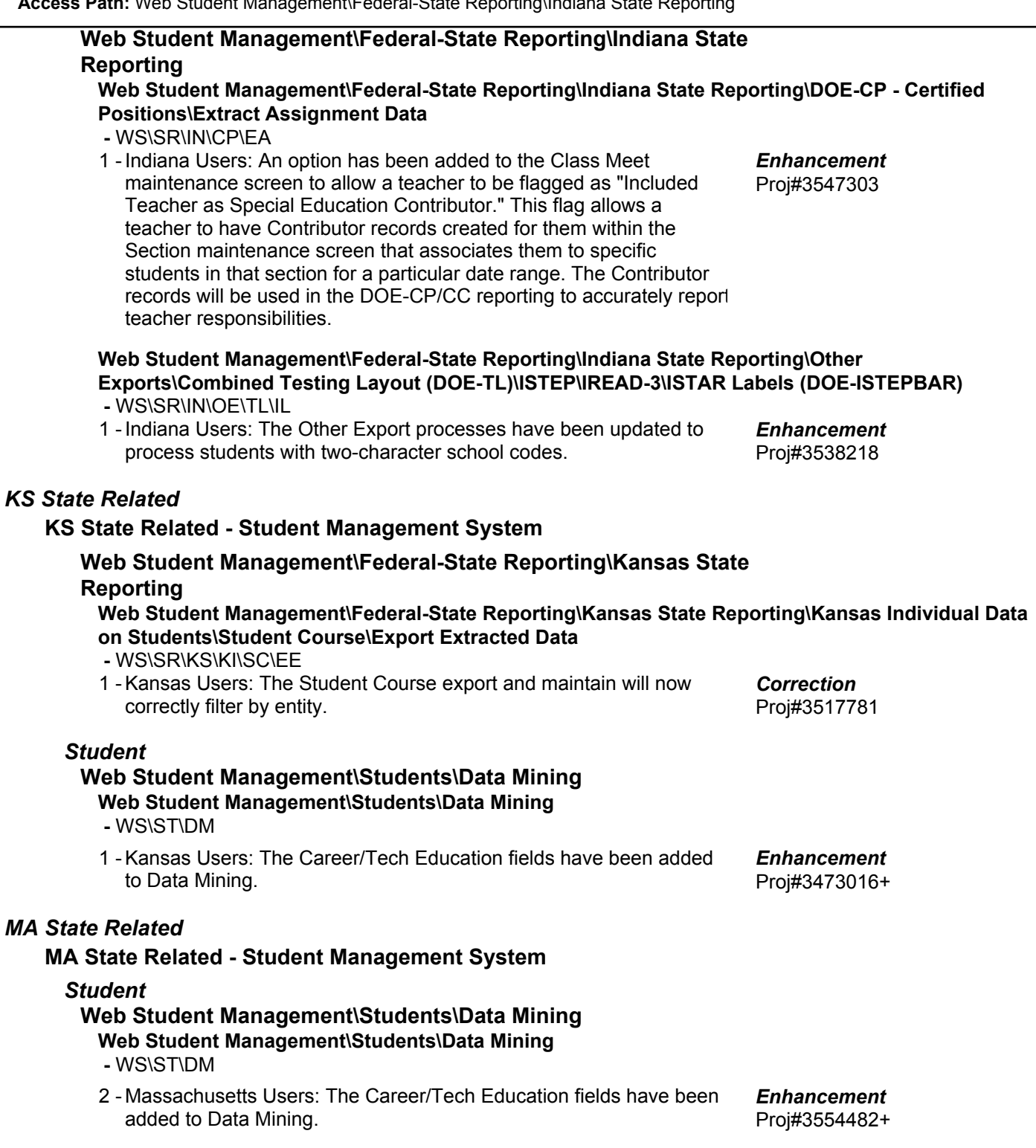

*MA* 

### *MI State Related*

### **MI State Related - Business Management System**

# **Web Human Resources\Federal-State Reporting\Michigan State Reporting**

### **Web Human Resources\Federal-State Reporting\Michigan State Reporting\REP Reporting\Export Extracted REP Data**

- WH\SR\MI\RR\EE
- 1 Michigan Users: A new "Exclude Educator Effectiveness" option has been added to the Export Extracted REP Data screen. When this option is checked, the Educator Effectiveness ratings will not be included in the export file.

Proj#3280689 *Enhancement*

Proj#3514840 *Enhancement*

### **MI State Related - Student Management System**

## **Web Student Management\Federal-State Reporting\Michigan State Reporting**

### **Web Student Management\Federal-State Reporting\Michigan State Reporting\Michigan Student Data System\Export Extracted MSDS Data**

 **-** WS\SR\MI\MS\EE

1 - Michigan Users: The Extract MSDS Data process has been updated to use the new XML header specifications for the 2018 Spring and End of Year General collections, as well as the 2018 Spring and End of Program Early Childhood collections.

### *NJ State Related*

### **NJ State Related - Student Management System**

## **Web Student Management\Federal-State Reporting\New Jersey State Reporting**

### **Web Student Management\Federal-State Reporting\New Jersey State Reporting\NJ SMART\Extract Data**

 **-** WS\SR\NJ\NJ\ED

- 1 New Jersey Users: The logic for extracting the Date First Enrolled in US School and Time in School fields has been updated for the NJSMART - State Assessment submission and the LEP Status will now pull properly. The Student Demographic fields have been added to the top of the PARCC Assessment screen and the Start/End School Year will now only accept appropriate years. Proj#3530314 *Enhancement*
- 2 New Jersey Users: As of 2018, active students will also report Membership Days, Days Present, and Days Truant for the NJSMART - SID Management submission. Proj#3543284 *Enhancement*

### *NM State Related*

## **NM State Related - Business Management System**

## **Web Human Resources\Federal-State Reporting\New Mexico State Reporting**

#### **Web Human Resources\Federal-State Reporting\New Mexico State Reporting\Retirement -** WH\SR\NM\RT

1 - New Mexico Users: The Contribution Report has been updated to display the correct Total Remittance amount. Proj#3544608 *Enhancement*

## **NM State Related - Student Management System**

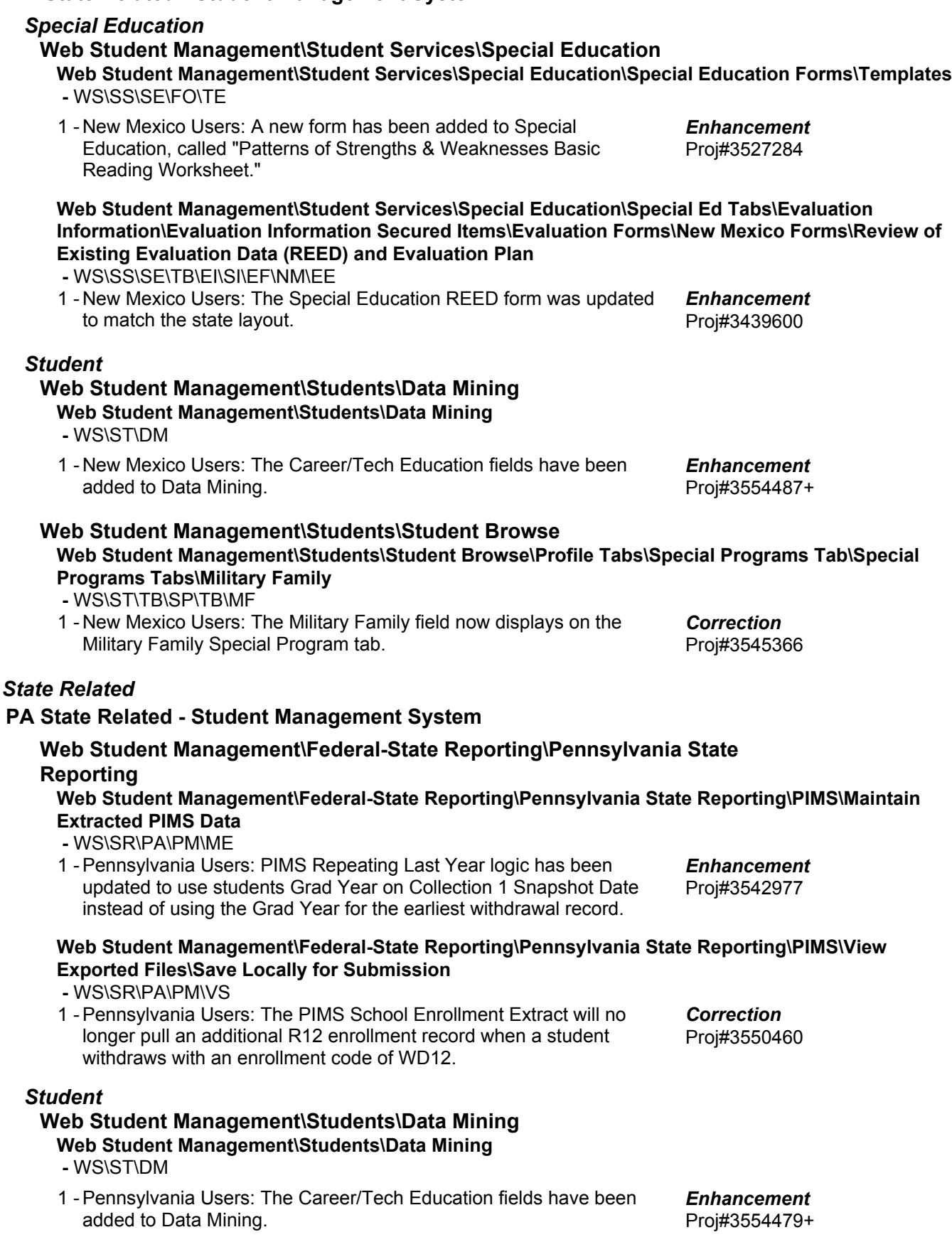

 $PA$ 

### *TN State Related*

### **TN State Related - Student Management System**

*Staff*

# **Web Student Management\Staff\Staff Browse**

**Web Student Management\Staff\Staff Browse**

 **-** WS\SF\SF

1 - Tennessee Users: STAFF.STAFF-MISC-CHAR was originally created with null value as the default. The default value was changed to be blank, but existing records still contained null values. Now, the existing null values will be changed to blank. Proj#3543050 *Correction*

### **Web Student Management\Federal-State Reporting\Tennessee State Reporting**

#### **Web Student Management\Federal-State Reporting\Tennessee State Reporting\Educational Information System\Export EIS Data**

 **-** WS\SR\TN\EI\EI

1 - Tennessee Users: The Export EIS Data process has been updated to correctly export 060 records when null values are found in the staff data. The Edits for the 060 record will now be generated if changes are found in the Previous Staff Fields (Name, Social Security Number, and License Number). Proj#3546548 *Enhancement*

### **Web Student Management\Federal-State Reporting\Tennessee State Reporting\Educational Information System\View Exported EIS Data**

 **-** WS\SR\TN\EI\VI

1 - Tennessee Users: The View Exported EIS Data browse has been updated to include an Export Date column for all records. This date will get updated every time a New or Edit record is exported, so it will reflect the date of the most recent file in which the record was included.

Proj#2657955 *TN-UG Enhancement*

Proj#3548380 *Enhancement*

## *TX State Related*

## **TX State Related - Business Management System**

### **Web Financial Management\Federal-State Reporting\Texas State Reporting**

## **Web Financial Management\Federal-State Reporting\Texas State Reporting\Texas Student Data System\TSDS PEIMS\Maintain TSDS PEIMS Finance Data**

 **-** WF\SR\TX\TS\TP\MW

1 - Texas Users: Updates have been made in the TSDS PEIMS area. 1. The Extract option will no longer need to be selected when running the extract.

2. Security now works for the maintain area of TSDS PEIMS.

3. The Expenditures by PEIMS Account now works for Fund 199

(charter schools only).

### **TX State Related - Student Management System**

### *Test Scores*

### **Web Student Management\Administration\SkyBuild**

- **Web Student Management\Administration\SkyBuild\Imports\STAAR Test Score Import Utility -** WS\AD\SB\IM\ST
- 1 Texas Users: The STAAR EOC Edt6 and Edt7 tests have been updated to include previously-excluded result fields, including Score Code, Score Code Default, Test Admin Mode, Test Version, and First Time Tester. This will resolve the TREx issue seen by some districts when student data did not include a Score or a Score Code. Please note that in order to take advantage of the additional fields, previously-imported test data will need to be deleted, and then re-imported using the updated layout. Our Mass Delete Students from a Test utility can assist with this process, available at Student Management > Office > Curriculum & Assessment > Test Scores > Setup > Utilities.

## **Web Human Resources\Federal-State Reporting\Texas State Reporting Web Human Resources\Federal-State Reporting\Texas State Reporting\TRS\Extract TRS Data**

- WH\SR\TX\TR\ED
- 1 Texas Users: The exception report has been modified to take into account additional pays that have been combined with the primary pay and will not show incorrect exceptions on those pays. Proj#3534736 *Enhancement*
- 2 Texas Users: The adjusted state minimum is calculated as zero when a voided check and a regular check cancel each other out. The export will now be created with a correct RP Header. Proj#3534732 *Correction*

#### **Web Human Resources\Federal-State Reporting\Texas State Reporting\TRS\Export TRS Data -** WH\SR\TX\TR\EE

1 - Texas Users: The RP Export File header record is now exporting in the correct format.

#### **Web Human Resources\Federal-State Reporting\Texas State Reporting\TRS\TRS Work Days -** WH\SR\TX\TR\WD

1 - Texas Users: A new TRS Work Days utility has been added to: 1. Export TRS History records so that the Days Worked and Hours Worked can be filled in on a spreadsheet. 2. Import the Days Worked and Hours Worked from the spreadsheet into the TRS History records. Proj#3481458 *Enhancement*

### **Web Student Management\Federal-State Reporting\Texas State Reporting**

**Web Student Management\Federal-State Reporting\Texas State Reporting\Product Setup\Codes\PEIMS Code Table Maintenance**

 **-** WS\SR\TX\PS\CO\PC

1 - Texas Users: Codes 770, 780, and 790 have been added to table C214.

Proj#3524154 *Enhancement*

Proj#3547934 *Correction*

Proj#3519910 *Enhancement*

### **Web Student Management\Federal-State Reporting\Texas State Reporting\Texas Student Data System (TSDS)\TSDS PEIMS\Extract TSDS PEIMS Data**

### **-** WS\SR\TX\TS\TP\ET

1 - Texas Users: The TSDS PEIMS Export has been updated to place the TX-AssociatesDegree field in the correct location. Proj#3544972 *Correction*

### *UT State Related*

## **UT State Related - Business Management System**

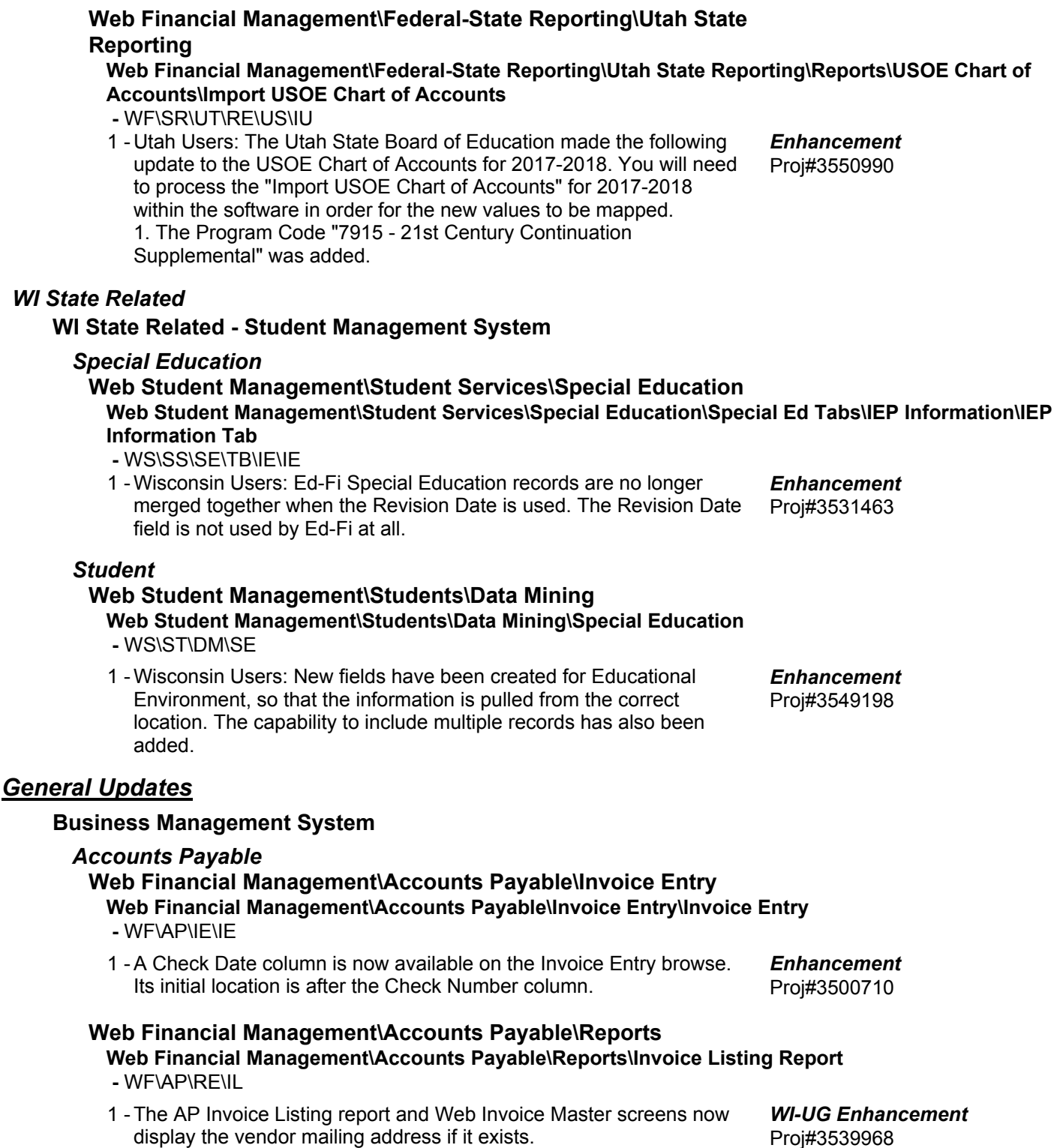

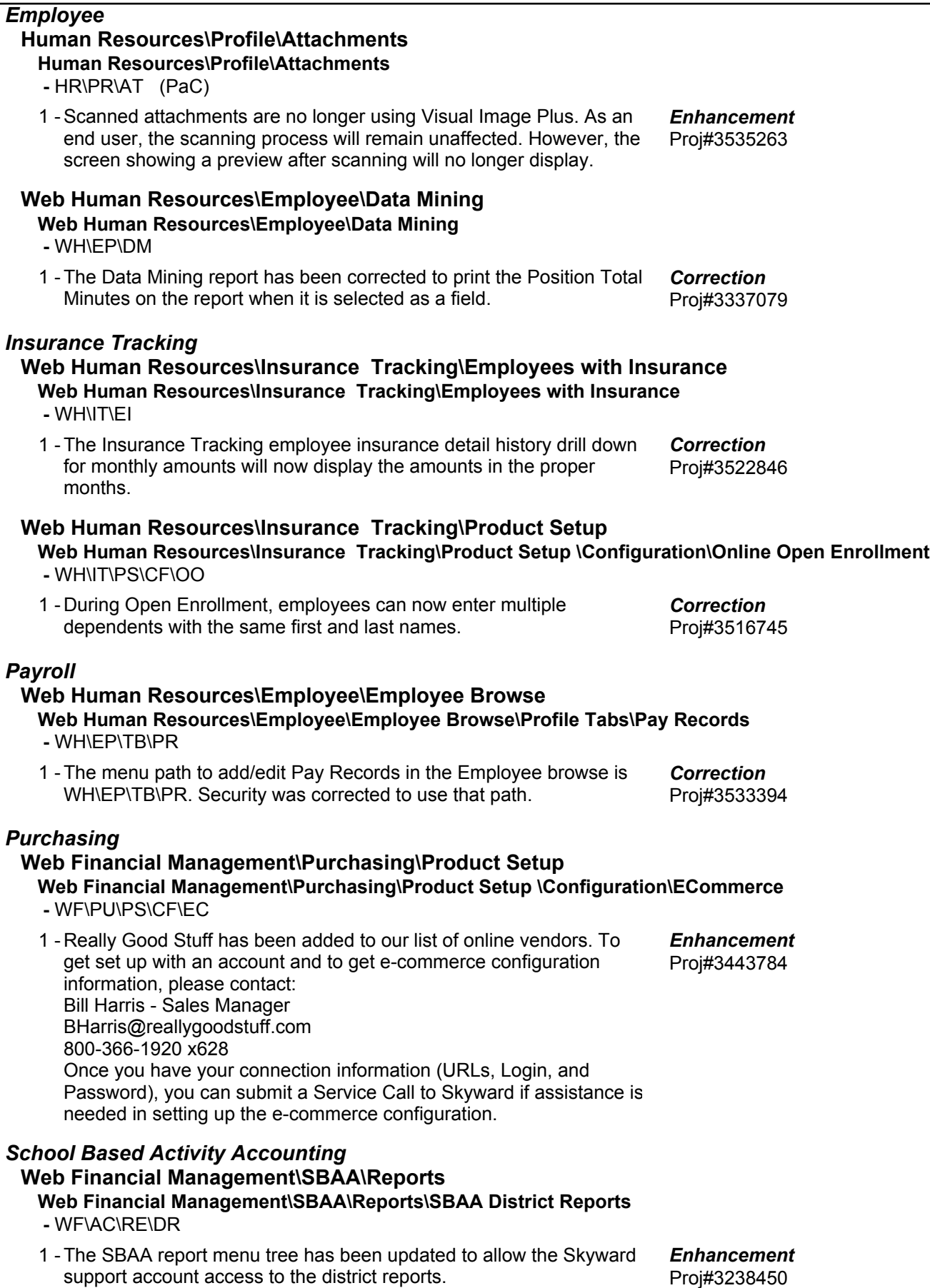

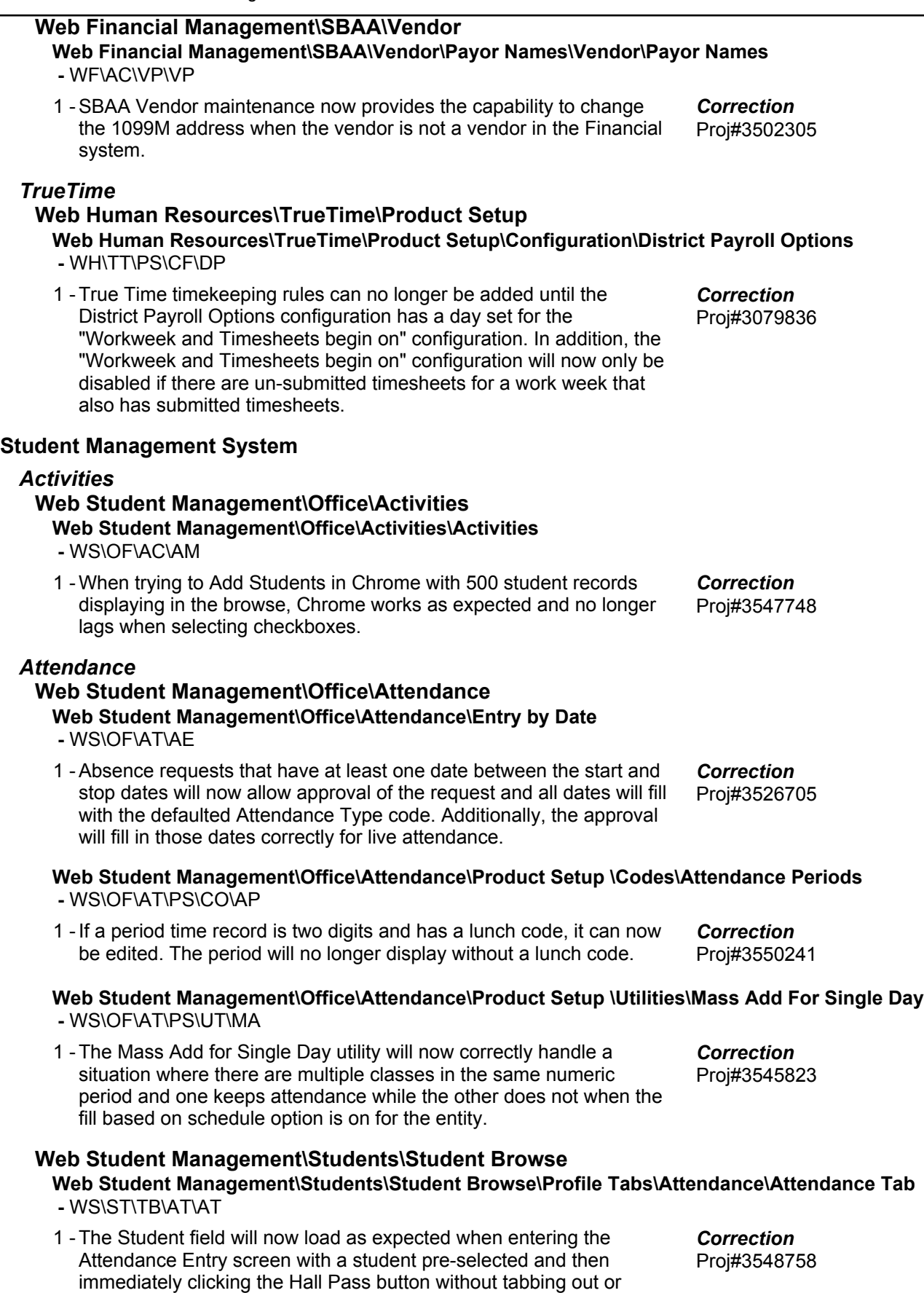

mouse clicking out of the field.

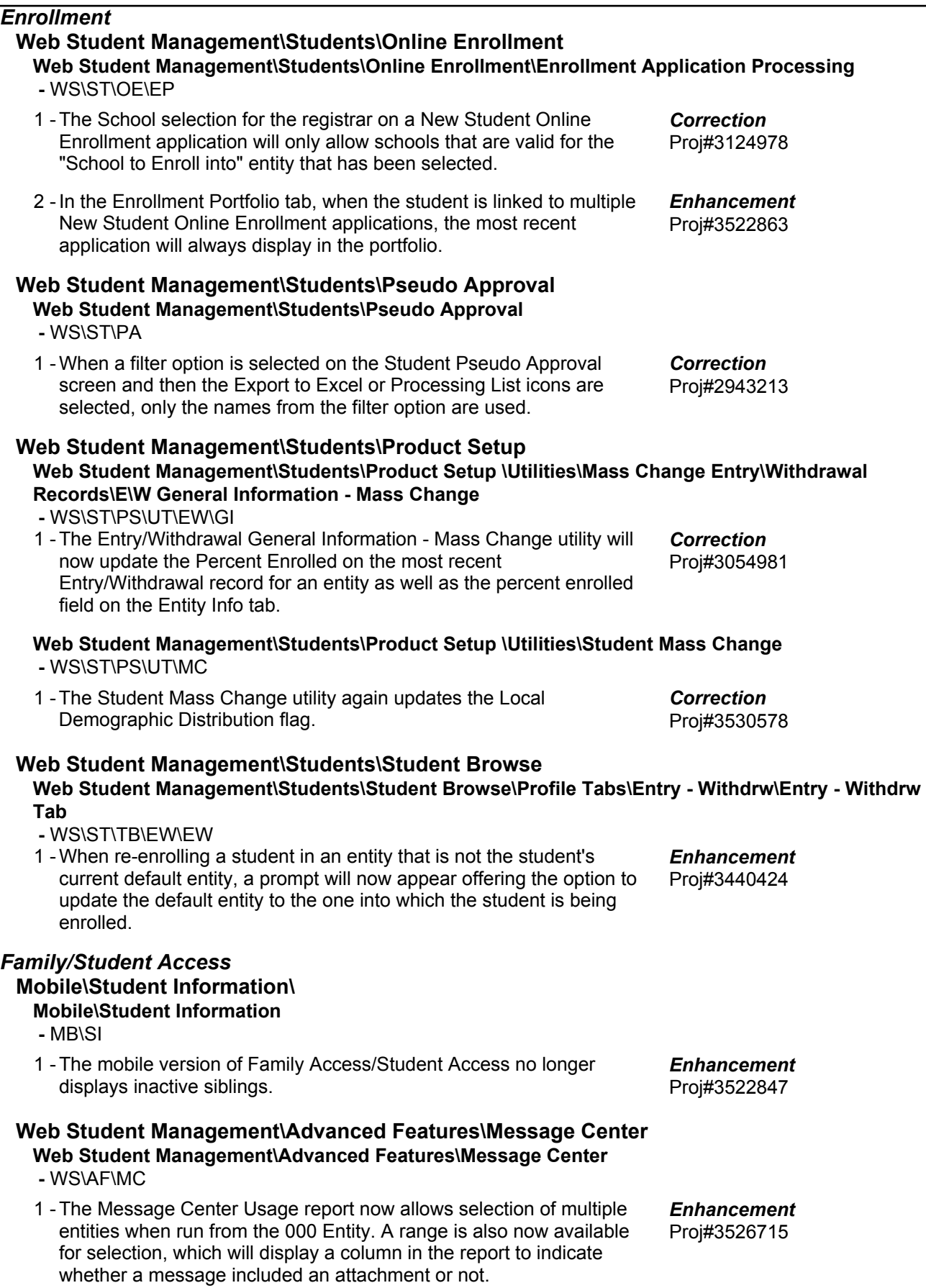

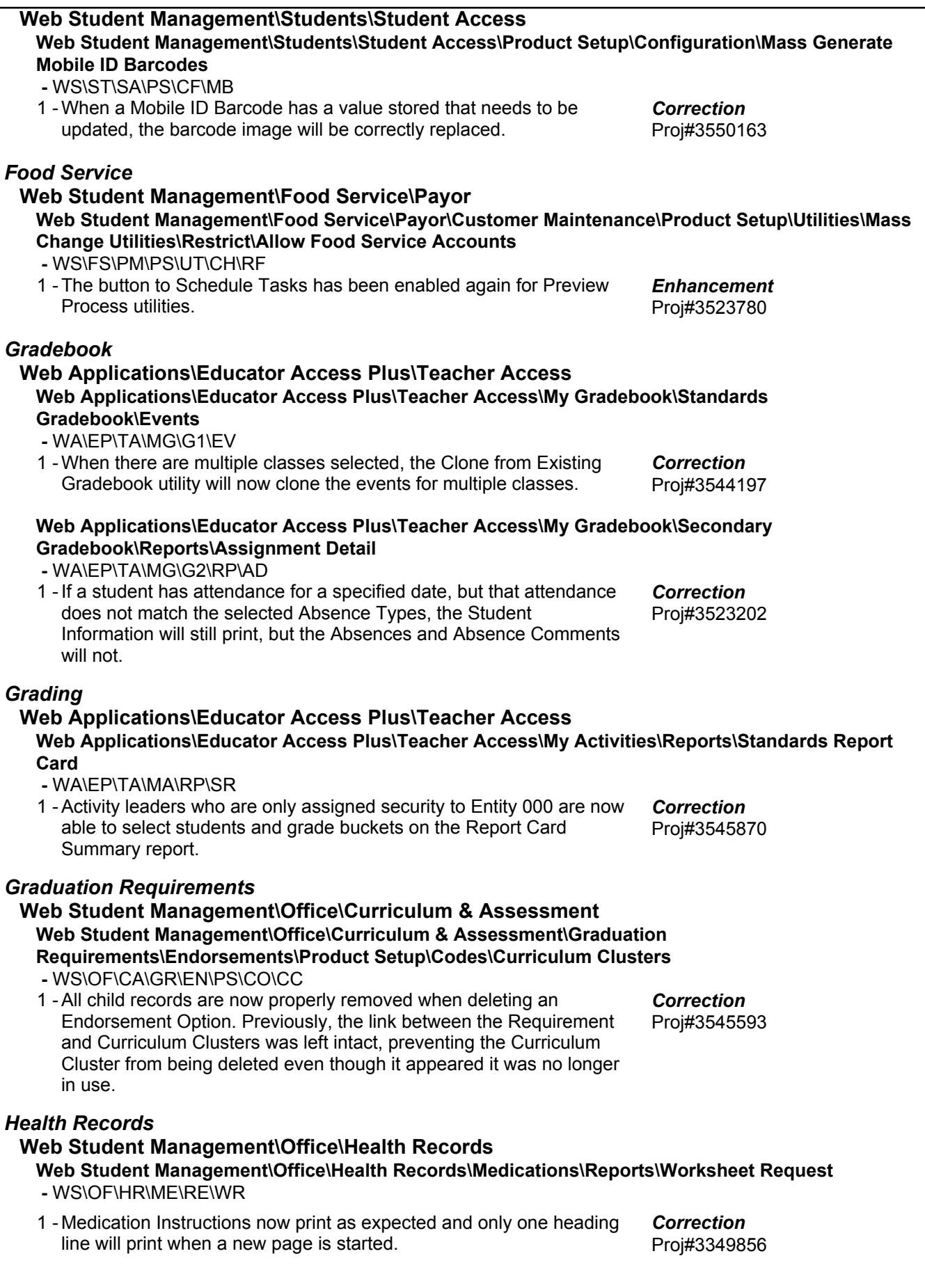

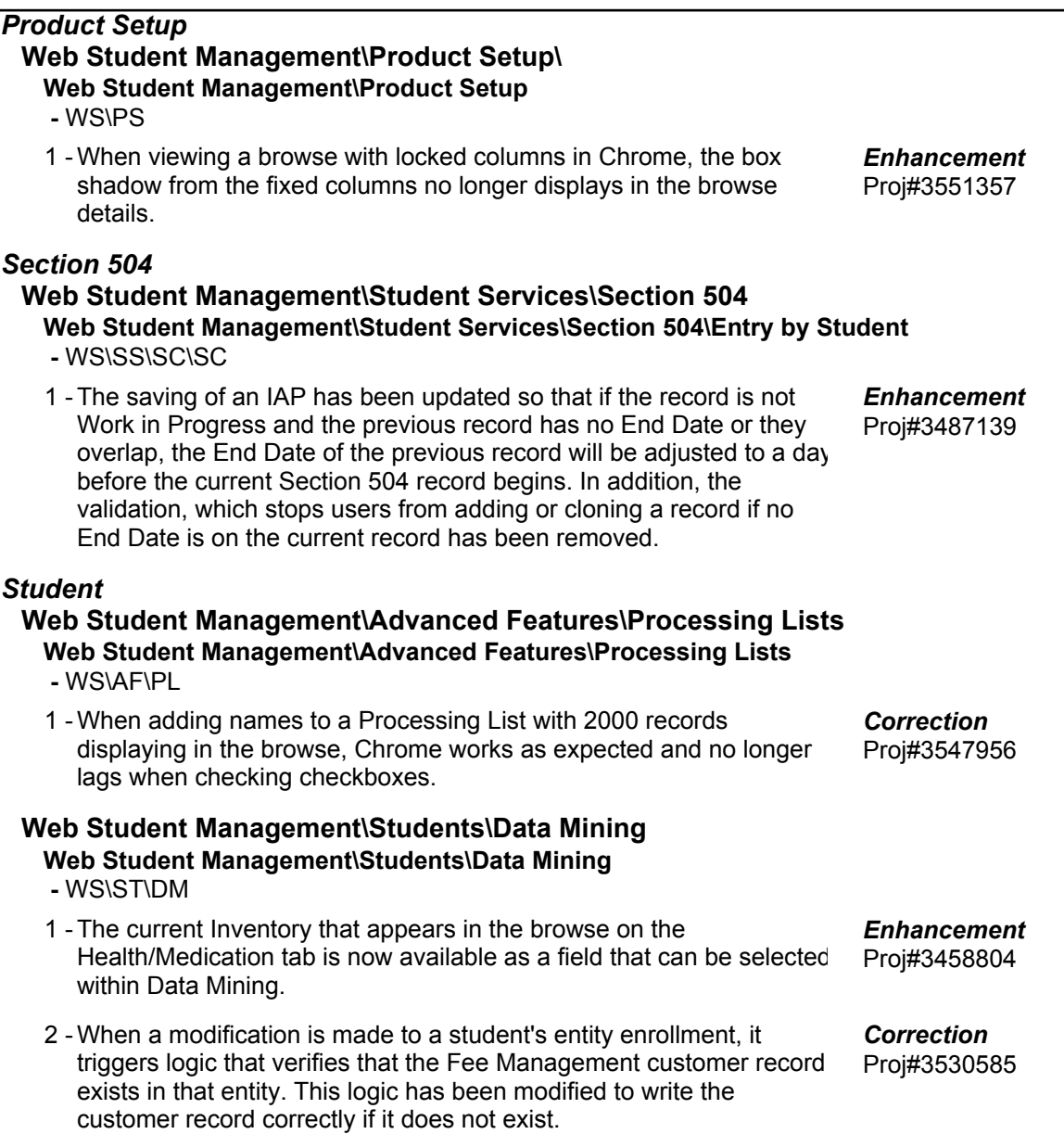